Zalety posiadania skrzynki pocztowej Protonmail:

# Szwajcarska polityka prywatności

÷

Bezpieczeństwo i neutralność danych

ProtonMail jest zarejestrowany w Szwajcarii, gdzie znajdują się również wszystkie nasze serwery. Oznacza to, że wszystkie dane użytkowników są chronione przez surowe szwajcarskie prawa ochrony danych.

### **Szyfrowanie end-to-end**

Automatyczne bezpieczeństwo poczty e-mail

Wszystkie wiadomości są automatycznie zabezpieczane szyfrowaniem end-to-end. Oznacza to, że nawet my nie jesteśmy w stanie odszyfrować i przeczytać Twoich wiadomości ani przekazać ich stronom trzecim.

## Anonimowa poczta elektroniczna

Chroń swoją prywatność

Założenie bezpiecznego konta e-mail nie wymaga podawania żadnych danych osobowych. Nie przechowujemy logów IP, które mogłyby zostać połączone z Twoim anonimowym kontem e-mail. Twoja prywatność jest dla nas priorytetem.

#### W celu założenia konta, wchodzimy na stronę: <https://mail.protonmail.com/login> a następnie postępujemy zgodnie z poniższą instrukcją.

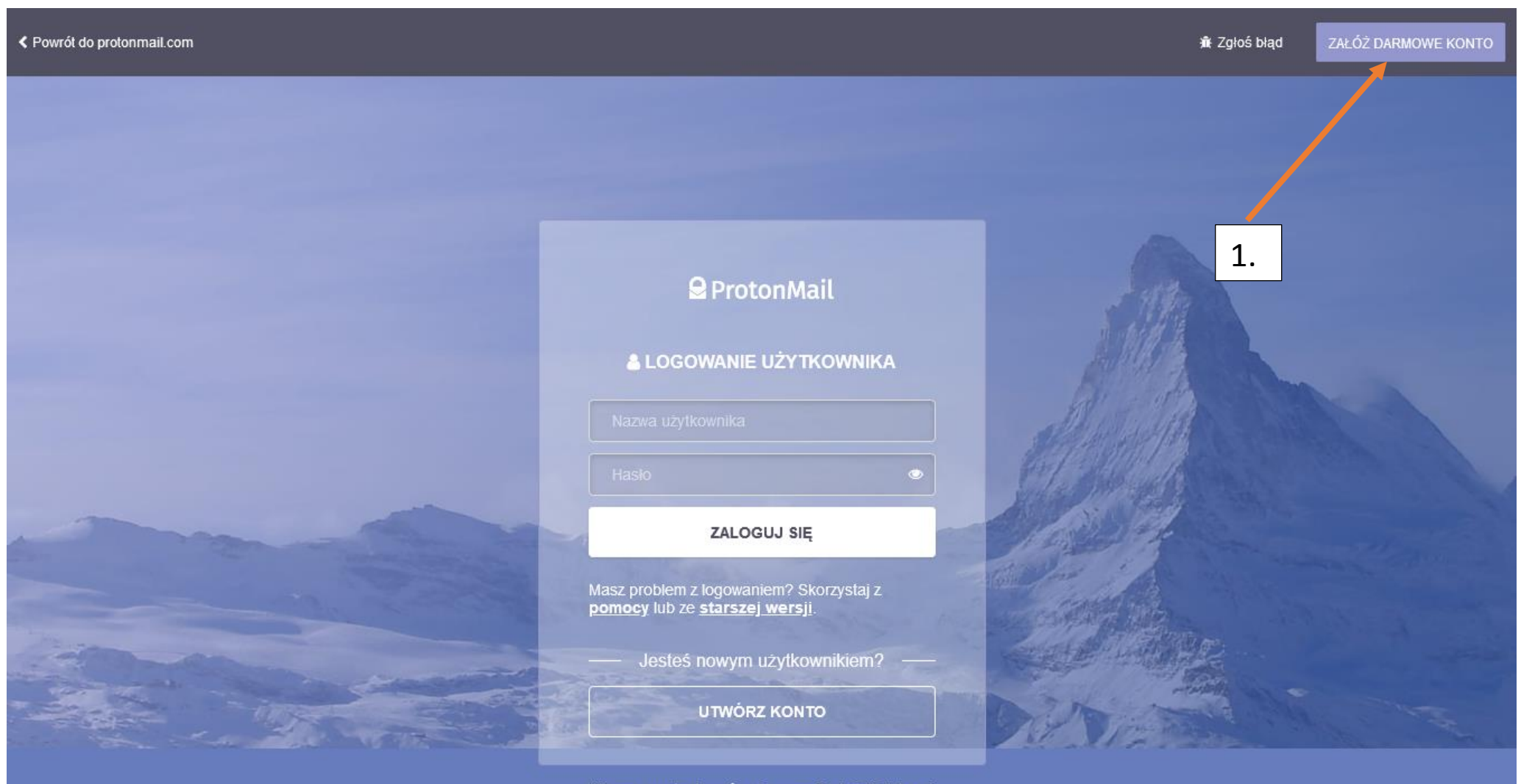

Chcesz przetestować najnowsze funkcje? Zaloguj się do wersji BETA.

© 2020 PROTONMAIL.COM - TWORZONY NA CAŁYM ŚWIECIE, HOSTOWANY W SZWAJCARII. V3.16.23

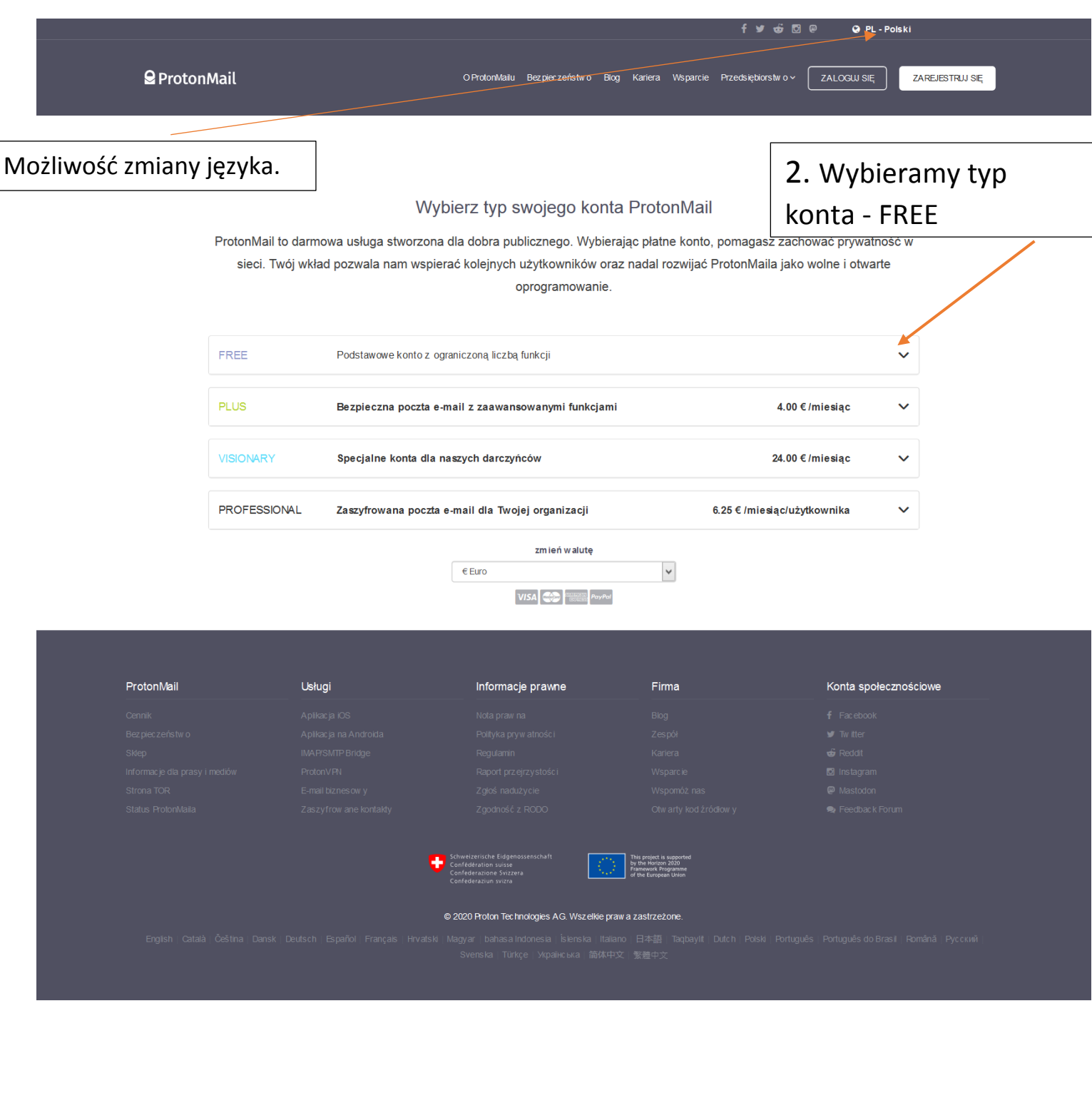

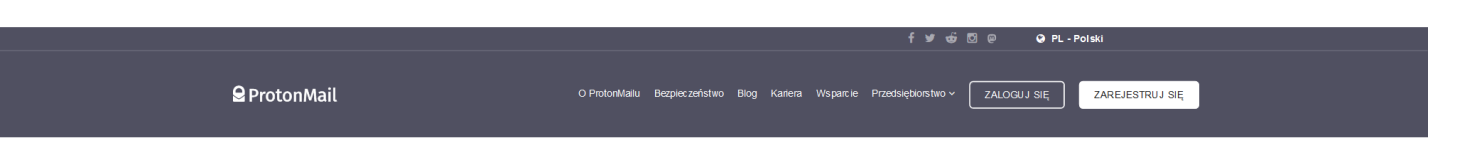

#### Wybierz typ swojego konta ProtonMail

ProtonMail to darmowa usługa stworzona dla dobra publicznego. Wybierając płatne konto, pomagasz zachować prywatność w sieci. Twój wkład pozwala nam wspierać kolejnych użytkowników oraz nadal rozwijać ProtonMaila jako wolne i otwarte oprogramowanie. 3. Wybieramy typ FREE Podstaw ow e konto z ograniczoną liczbą funkcji konta - FREE Wierzymy, że prywatność jest podstawowym prawem człowieka, diatego oferujemy bezplatne korta w ramach.<br>służby publicznej. Nadal możesz nas wesprzeć, dzieląc się informacjami o usłudze ProtonMail ze swoimi przyjaciółmi<br>i ro Nasze konta FREE zawieraja:  $\checkmark$  500 MB przestrzeni dyskowej  $\checkmark$  150 wiadomości dziennie  $\checkmark$ Ograniczone wsparcie **FREE** Ulepsz w dowolnym momencie PLUS Be zpieczna poczta e-mail z zaawansowanymi funkcjami  $4.00 ∈ / \textsf{mies}_{}$  $\ddot{\phantom{0}}$ **VISIONARY** Specjalne konta dla naszych darczyńców 24.00 €/miesiac  $\checkmark$ PROFESSIONAL Zas zyfrowana poczta e -mail dla Twojej organizacji 6.25 €/m ie siąc/użytkownika  $\checkmark$ zmień walutę  $\overline{\phantom{a}}$  $\epsilon$  Euro VISA CO PoyPol ProtonMail Usług Informacje prawne Firma Konta społecznościo

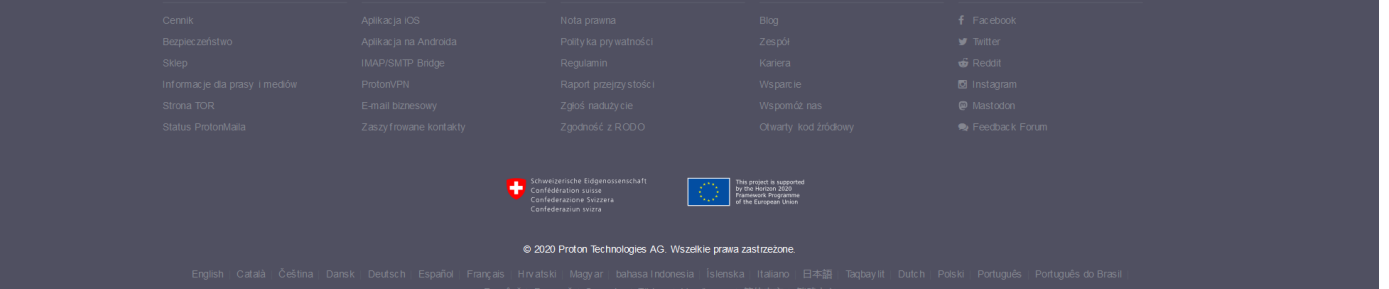

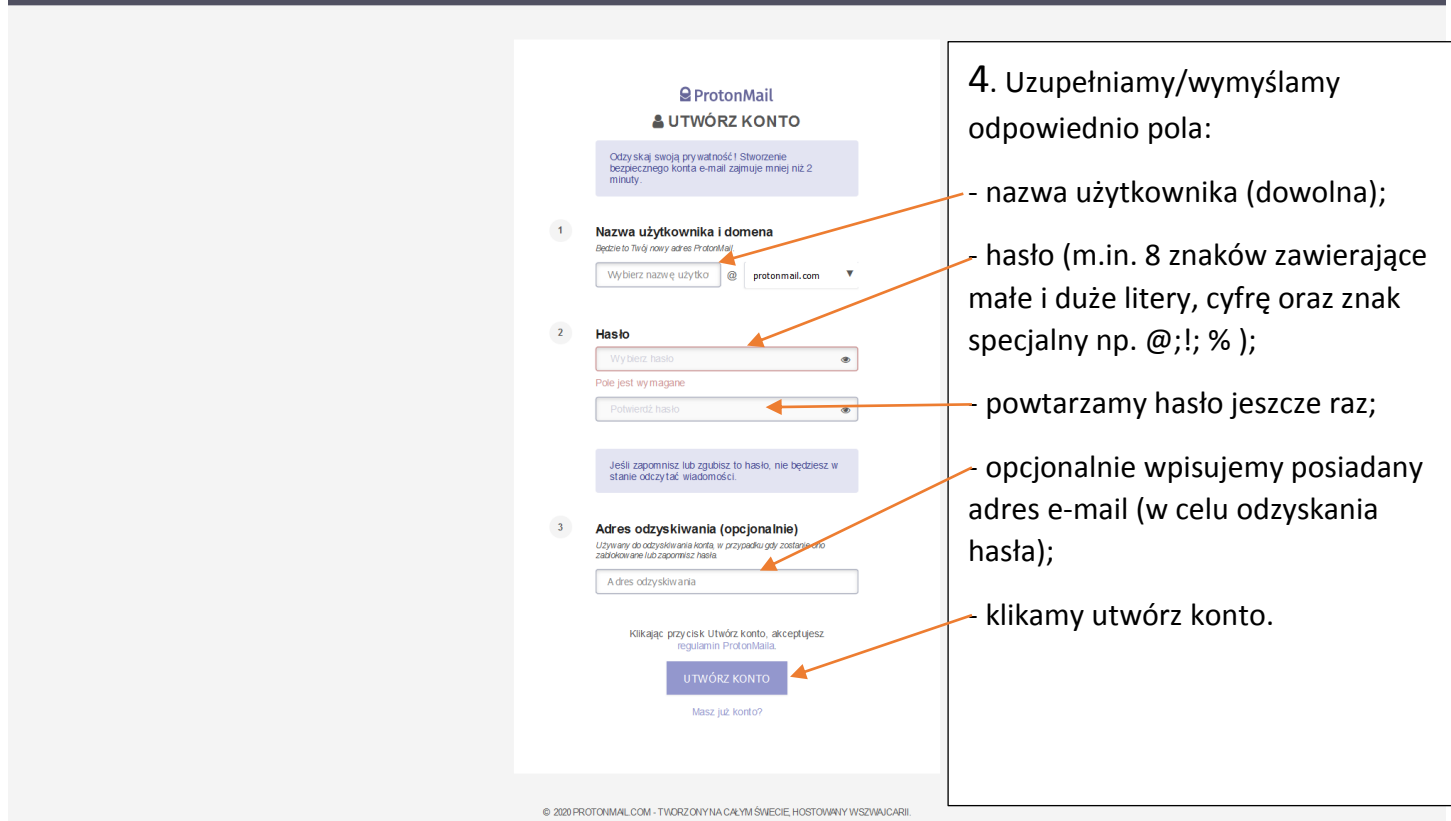

W ostatnim kroku, należy potwierdzić że jesteśmy człowiekiem (nr telefonu wykorzystywany jest tylko i wyłącznie podczas procesu rejestracji.

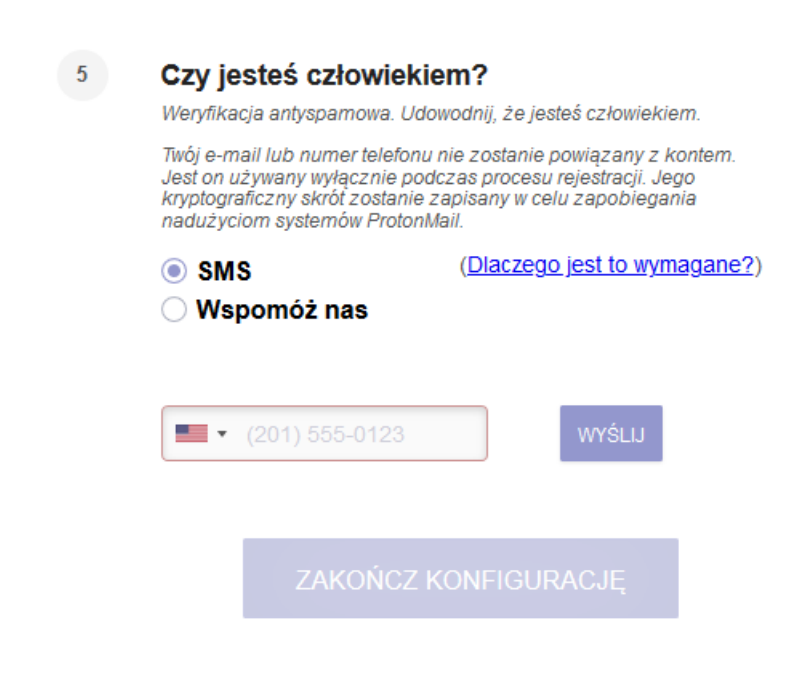